Maestra aqui le dejo una imagen de lo que quise realizar la pagina ya no me dejo editarlo nose por que razón, espera y me comprenda.

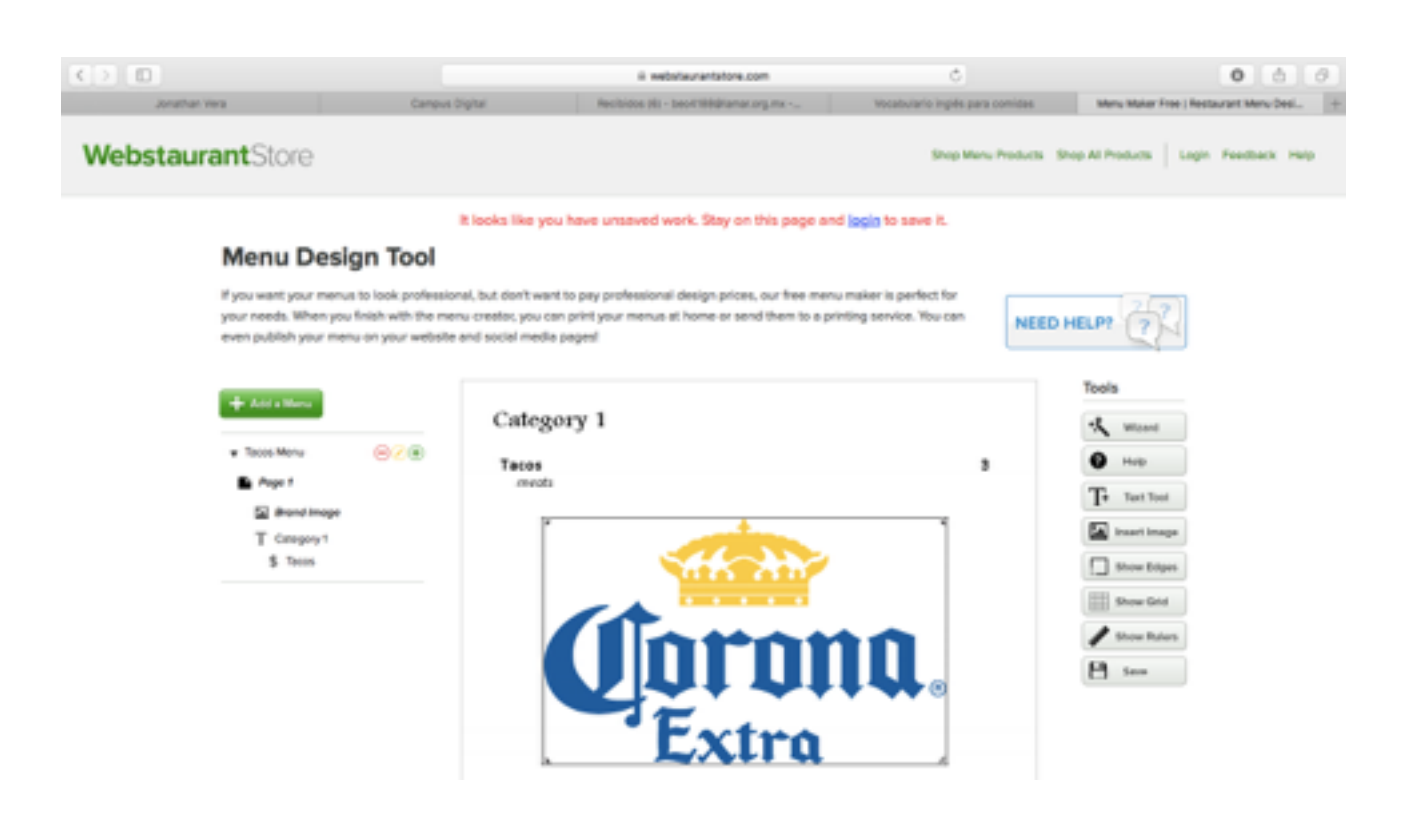